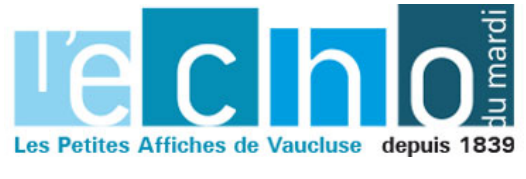

Ecrit par Echo du Mardi le 5 décembre 2020

## **Les pires mots de passe utilisés en France**

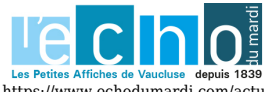

Pour toujours en savoir plus, lisez www.echodumardi.com, le seul média économique 100% Vaucluse habilité à publier les annonces légales, les appels d'offres et les ventes aux enchères !

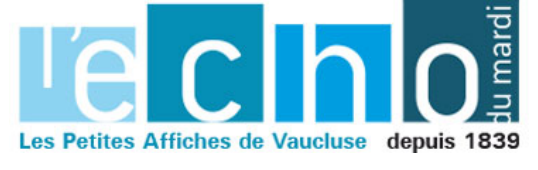

Ecrit par Echo du Mardi le 5 décembre 2020

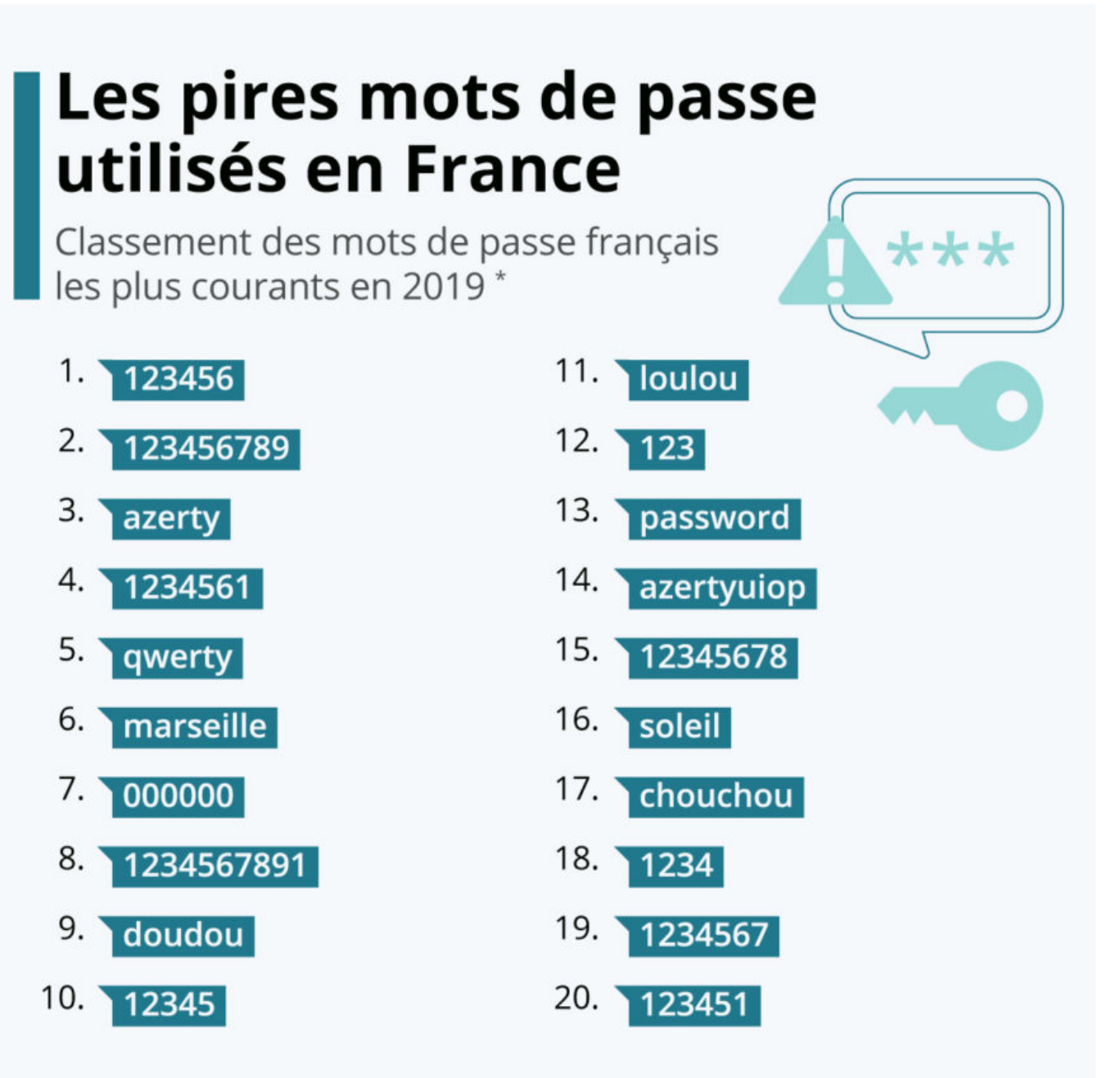

\* basé sur les fuites de données rendues publiques, filtrées sur les adresses e-mail en "fr". Source : projet Richelieu

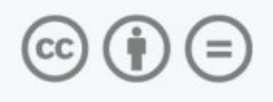

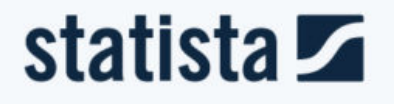

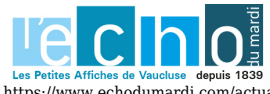

Pour toujours en savoir plus, lisez www.echodumardi.com, le seul média économique 100% Vaucluse habilité à publier les annonces légales, les appels d'offres et les ventes aux enchères !

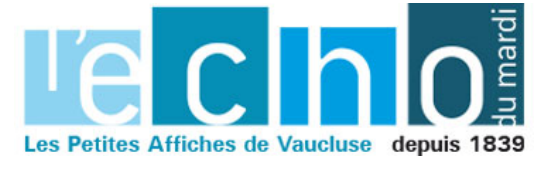

Ecrit par Echo du Mardi le 5 décembre 2020

La cybersécurité a beau être un sujet d'experts, chaque profane peut aussi apporter sa contribution dans un domaine de la sécurité informatique qui n'est pas si compliqué : la fiabilité des mots de passe. L'utilisation d'un mot de passe facile à retenir peut sembler ne pas poser de problème, jusqu'à ce que l'on découvre qu'une méthode populaire de piratage consiste à utiliser un logiciel qui teste un certain nombre de mots de passe courants jusqu'à ce que l'un d'entre eux colle. Ainsi, si vous trouvez votre mot de passe dans cette liste publiée par le *projet Richelieu*, il pourrait être judicieux de le changer.

Parmi les vingt mots de passe les plus courants qui ont été trouvés dans les fuites de données rendues publiques en 2019, on retrouve le classique « azerty », l'évident « mot de passe » et plusieurs variantes du « 123456 », qui figure en tête de liste depuis déjà quelques années. Également tendance ces derniers temps : les petits surnoms amoureux, du style « doudou », « loulou », « chouchou », mais aussi « marseille » ou encore « soleil ».

**De Tristan Gaudiaut pour [Statista](https://fr.statista.com/)** 

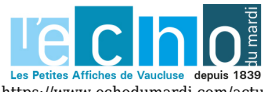

Pour toujours en savoir plus, lisez www.echodumardi.com, le seul média économique 100% Vaucluse habilité à publier les annonces légales, les appels d'offres et les ventes aux enchères !